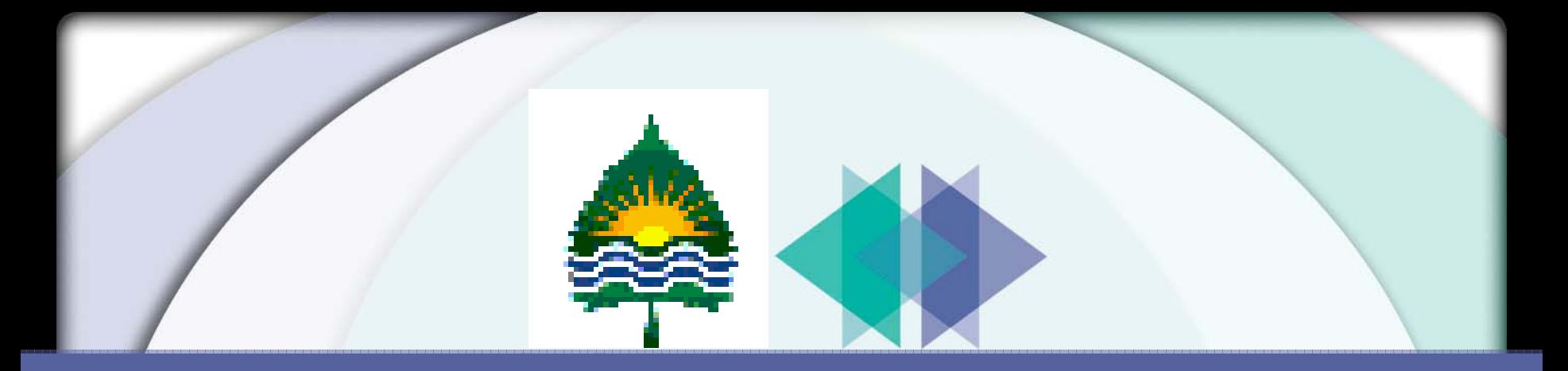

# **NOLA Node Mentoring Workshop NOLA Node Mentoring Workshop XAware Breakout Session XAware Breakout Session**

## **February 9, 2004**

#### **Dennis Burling** IT Manager NE Environmental Quality

#### **Brett Stein**

Vice President of SolutionsXAware, Inc.

## **Agenda**

# $\blacktriangleright$  History

- **Finvolvement of Programs**
- ▶ Current IT Environment
- Contractor Experience
- **F** Product Demonstration
- $\blacktriangleright$  Q & A

## **History History**

 $\blacktriangleright$  How did Nebraska select the contractor for the node project?

- What criteria was used for the selection?
- Did XAware have a lot of experience with the product?
- How did Nebraska select the product?
	- What criteria was used for
		- •selection of hardware?
		- •Interoperability with current information systems?

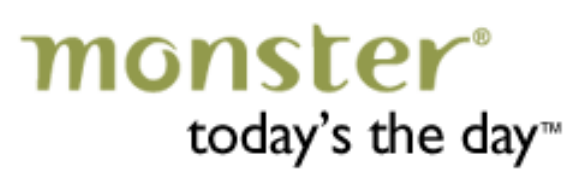

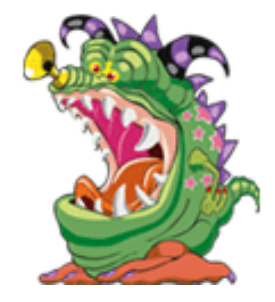

#### **Involvement of Programs**

- How are program staff involved in the project both at the grant and implementation levels?
- **Notaker Milters** Where does the flow of information regarding node opportunities originate?
- **What information are we going to flow?**

## **Current IT Environment Current IT Environment**

## **F** Environmental Information System

- –DB<sub>2</sub> on IBM AS/400
- lacksquare Node
	- Desktop running Windows NT
	- –Node solution running on Tomcat Web Server
	- Planning to move to IBM WebSphere on IBM AS/400

### **Installation of XA Installation of XA-Node**

- $\blacktriangleright$  What hardware was obtained for the node?
- $\blacktriangleright$  What software was obtained for the node?
	- Tomcat web server
	- XAware XA-Node solution
- Mhat steps were involved in setting up the node?
	- Installation of XA-Node CD
	- Creation of mappings to DB2 using XAware XA-Designer
- How long did the process take?
- **Number 6 Number HW/SW configurations can the product** be used with?
	- XA-Node can be deployed on any web or application server
		- • Tomcat, Apache, IIS, BEA WebLogic, IBM WebSphere, Oracle 9iAS, SunOne, JBoss, JRun

#### **Nebraska Node Nebraska Node**

e e localis de la contra de la contra de la contra de la contra de la contra de la contra de la contra de la c

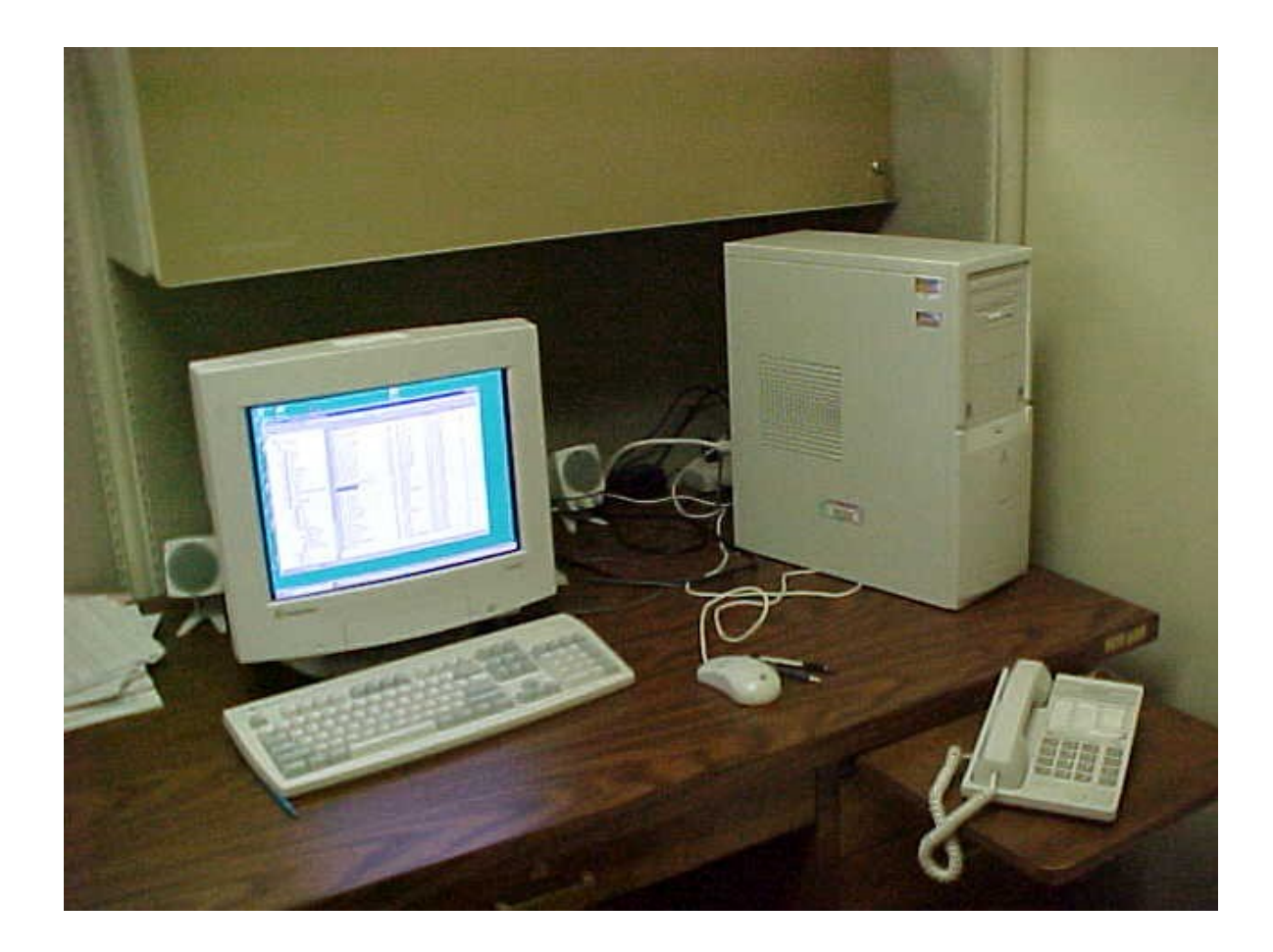

## **Configuring XA Configuring XA-Node**

**Now Was it difficult to configure XA-Node within your** network operation?

- Installation CD sets up the proper directory structure
- Deployment directory contains the .war file that gets deployed on web/application server
- XA-Designer (visual development environment) is used to create mappings between data exchange templates and data sources
- How long did it take to configure and set up with your systems?

## **Using XA Using XA-Node**

## How did you test the product?

- CSC Test Tool
- XA-Designer has a WSDL Tester
- **Notable What have you done to set up flows?** 
	- FRS and NEI flows created using XA-Designer
- **Product Usage (covered on following slides)** 
	- Was the product easy to use, and how was it used?
	- How will the product map your data to a schema?
	- Are there other features of the product that you are not using?
		- •• XAware's XA-Suite is a set of components that allows for the mapping between XML schemas, or data exchange templates, and data sources, creating dynamic XML views in a visual, drag and drop data mapping environment regardless of the data source.

### **Product Overview Product Overview**

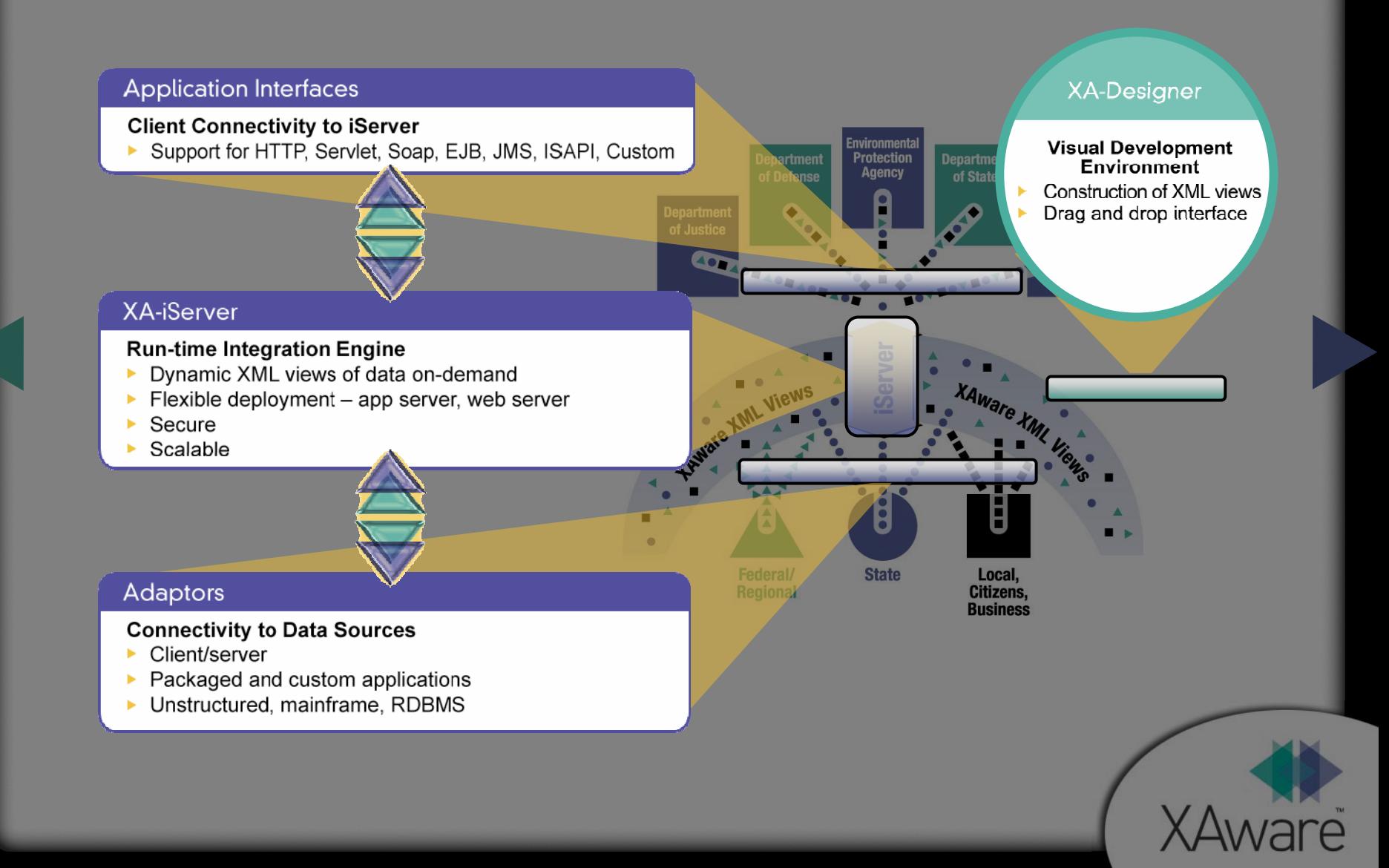

#### **XAware Approach - building web services**

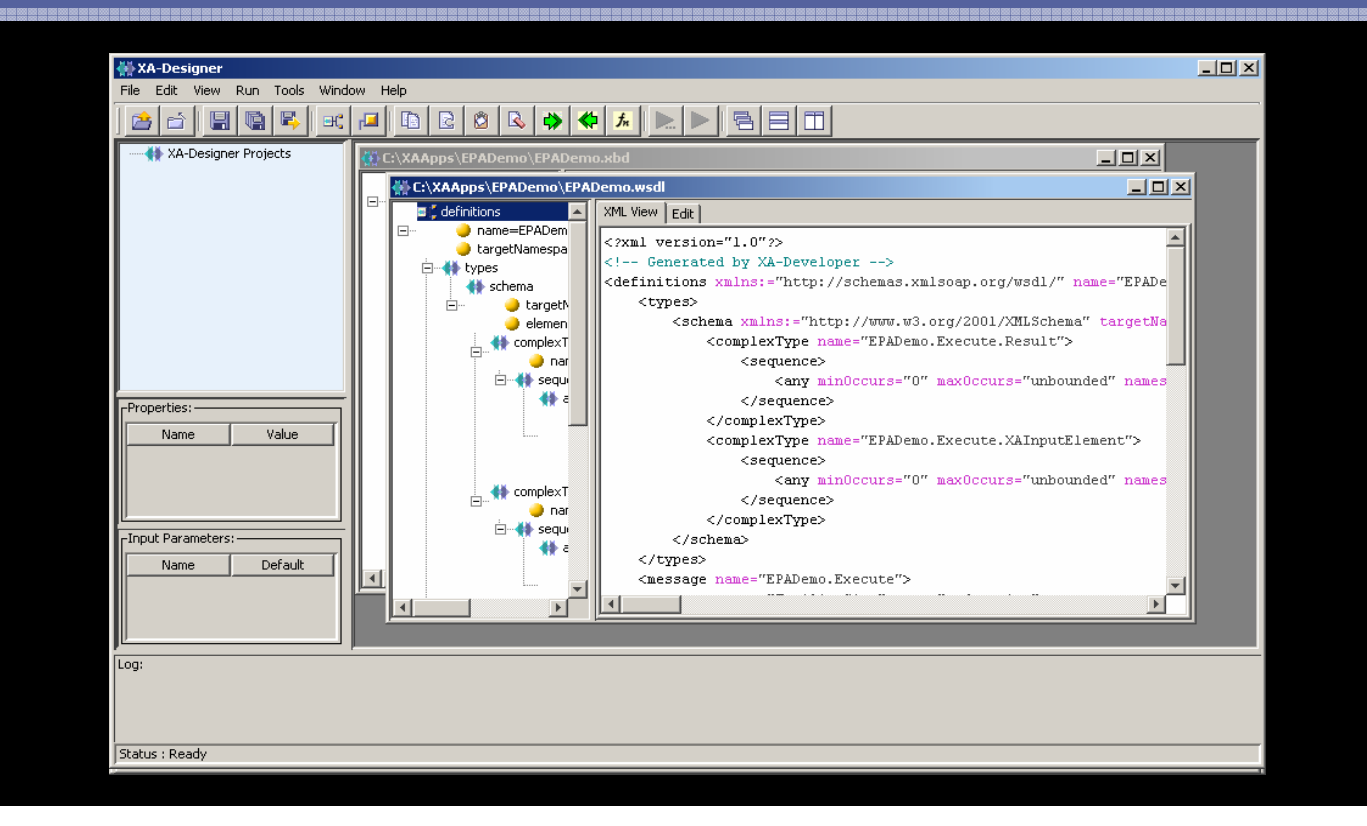

#### **Connecting to data sources**

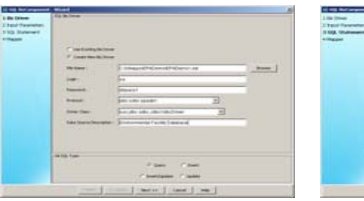

#### **Building the querie s**

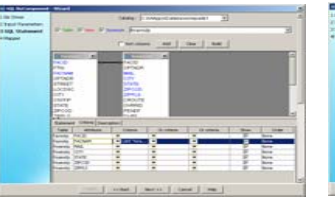

#### **Mapping t he data**

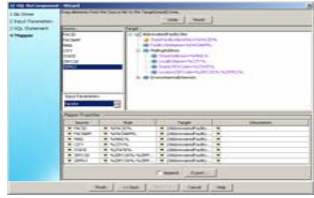

#### **Buildi n g web services**

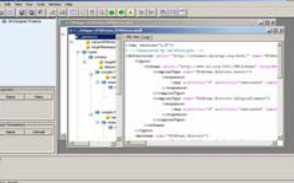

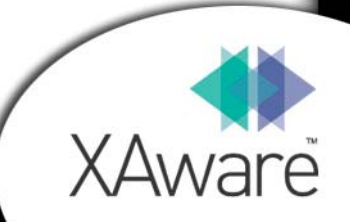

### **Staff Requirements Staff Requirements**

- $\blacktriangleright$  What staffing was needed for the installation?
- **What experience did Nebraska start with?**
- $\blacktriangleright$  What training did we have or is available for the product?
- **F** Did the contractor provide training on the product and installation?
- **No What experience do we have now?**

## **Contractor Experience Contractor Experience**

## How long have they been working with the product?

- XAware has been developing its core data integration product suite since 1997
- We have been involved with the ExchangeNetwork since the very early stages of the initiative
- $\blacktriangleright$  Do they have other installations or projects?
	- XAware's XA-Node solution is the solution of choice for:
		- • Nebraska, California, Maryland, Vermont, Virginia, Pennsylvania, Iowa, Minnesota, and New Mexico (embedded in Integro solution)
		- • Colorado, Illinois, and Missouri have tentatively selected XA-Node
	- XAware has a wide variety of clients in the government and financial services sectors, including
		- • Unisys, Lockheed Martin, Raytheon, Bureau of Land Management, ING, Merrill Lynch, FGM

#### **XAware Demonstration XAware Demonstration**

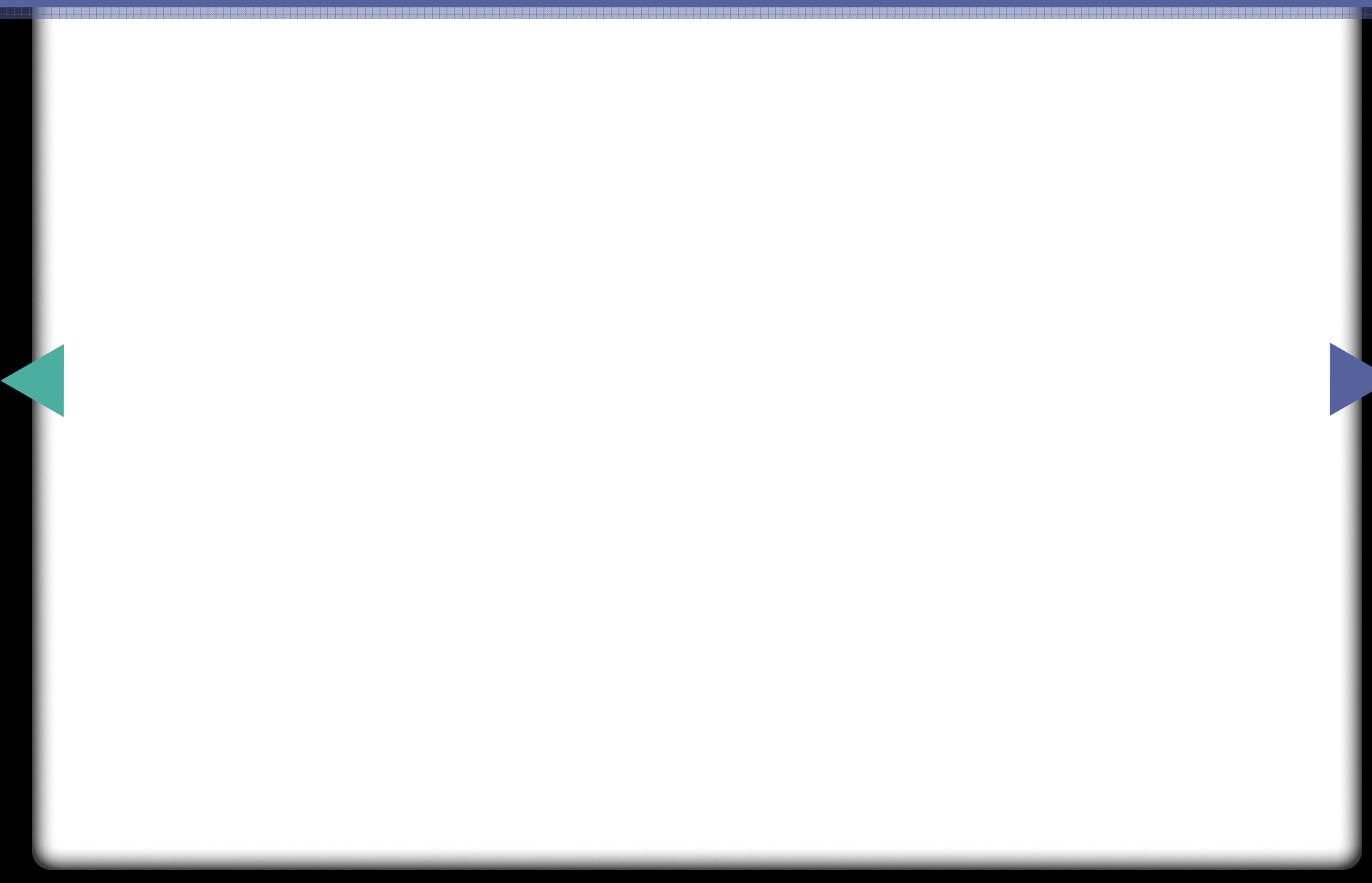

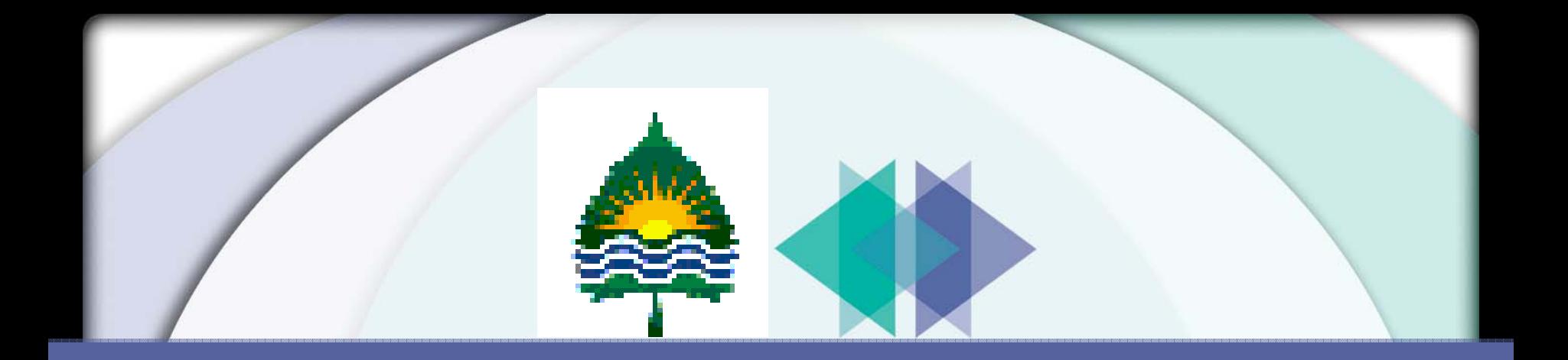

# **Q & A**

## **Thank You!**

**Dennis Burling** IT Manager NE Environmental Quality

#### **Brett Stein**

Vice President of Solutions XAware, Inc.